**املهارات الرقمية الرابع ابتدائي الفصل الدرايس الثاني**

## **الدرس األول : إنشاء مقطع صوتي**

**.1 يمكن تخزين مقاطع صوتية مختلفة عىل الحاسب أو تحميلها من االنرتنت :**  أ. صح ب. خطأ **.2 ال يمكن الحصول عىل مقاطع صوتية إال عن طريق تسجيلها فقط :**  أ. صح ب. خطأ **.3 يمكن تسجيل املقاطع الصوتية باستخدام :**  أ. الميكروفون ب. لوحة املفاتيح ج. الطابعة د. الشاشة **.4 يمكن انشاء مقاطع صوتية خاصة بك باستخدام برنامج :** أ. الرسام ب. مسجل الصوت ج. مايكروسوفت وورد د. فوتوشوب **.5 بعض األجهزة تحتوي عىل ميكروفونات ومكربات صوت مدمجة مثل :**  أ. الهواتف الذكية ب. األجهزة اللوحية ج. الحاسبات املحمولة د. جميع ما سبق **.6 املستوى املنخفض لصوت امليكروفون يؤدي إىل تسجيل رديء أو غري واضح :**  أ. صح<mark></mark> ب. خطأ

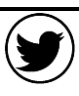

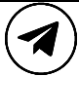

**املهارات الرقمية الرابع ابتدائي الفصل الدرايس الثاني**

## **الدرس الثاني : عرض الصور ومقاطع الفيديو**

- **.7 يمكن الحصول عىل الصور عن طريق :**
	- أ. التقاطها عرب الكامريا الرقمية
		- ب. تنزيلها من االنرتنت
	- ج. انشائها عن طريق أحد برامج الرسم

د. جميع ما سبق

- **.8 يمكن عرض جميع الصور الخاصة بك عن طريق برنامج :**
	- أ. مسجل الصوت
	- ب. صور مايكروسوفت
	- ج. مايكروسوفت وورد
		- د. سكراتش
- **.9 تستطيع مشاهدة الفيديو عىل الحاسب باستخدام برنامج :**
	- أ. مسجل الصوت
	- ب. مايكروسوفت وورد
		- ج. سكراتش
	- د. صور مايكروسوفت
- **.10برنامج صور مايكروسوفت يستخدم ملشاهدة ملفات الفيديو فقط :**
	- أ. صح ب. خطأ

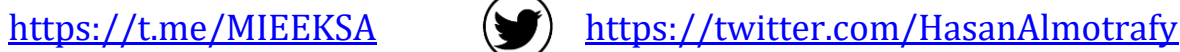

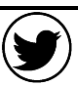

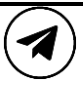

**املهارات الرقمية الرابع ابتدائي الفصل الدرايس الثاني**

## **الدرس الثالث : إدخال التحسينات عىل الصورة**

**.11يمكن إدخال التحسينات عىل الصور عن طريق تحرير وإصالح العيوب :** 

أ. صح ب. خطأ

**.12يمكن إزالة العني الحمراء يف الصورة باستخدام األمر تعديالت ثم العني الحمراء :**

أ. صح ب. خطأ

**.13يمكن إزالة البقع الداكنة الصغرية يف الصورة باستخدام األمر تعديالت ثم إصالح األخطاء :**

أ. صح ب. خطأ

**.14أي من العمليات التالية يمكن إدخالها عىل الصورة :**

- أ. إصالح األخطاء
	- ب. التدوير
	- ج. القص
- د. جميع ما سبق

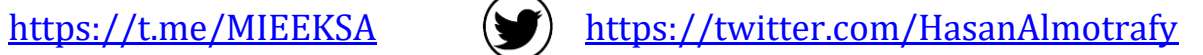

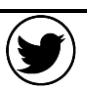

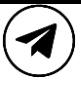

**املهارات الرقمية الرابع ابتدائي الفصل الدرايس الثاني**

## **الدرس الرابع : تطبيق التأثريات عىل الصور**

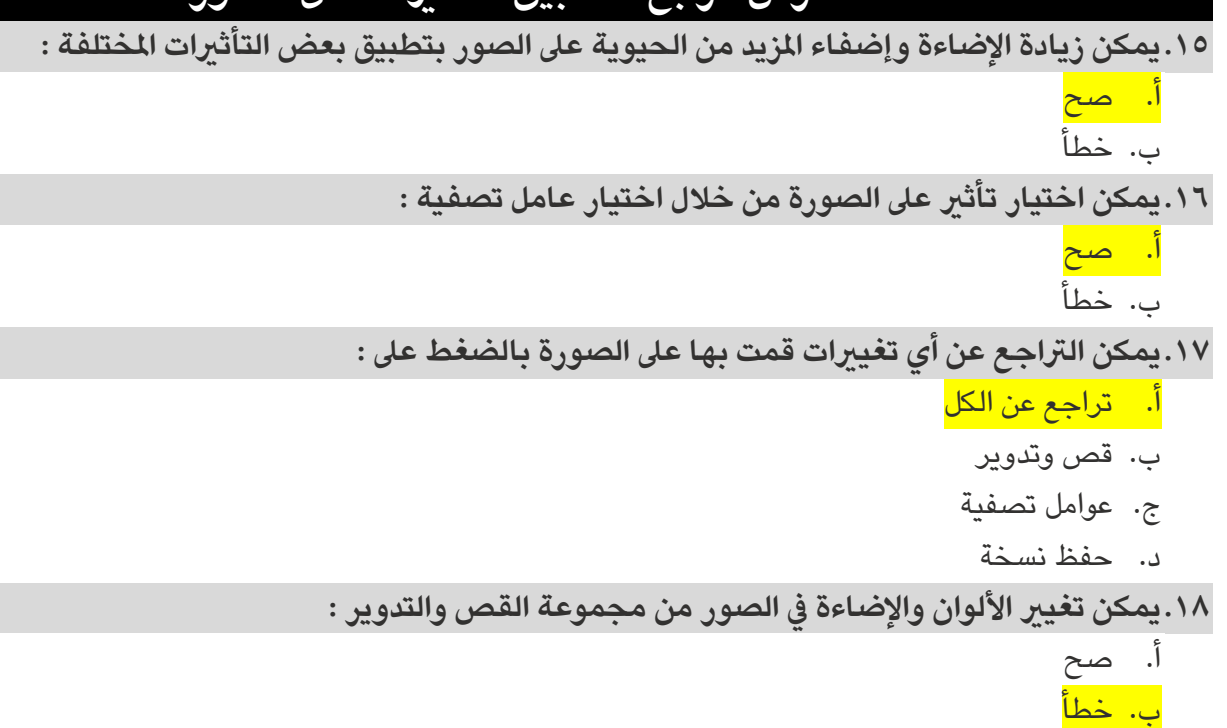

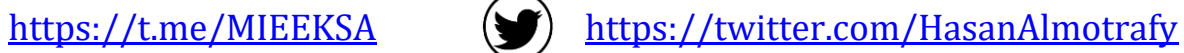

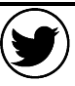

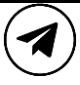